#### Android Intent Application Structure:-

# **ANDROID INTENT :**

**Android Intent** is the *message* that is passed between components such as activities, content providers, broadcast receivers, services etc.

It is generally used with startActivity() method to invoke activity, broadcast receivers etc. The **dictionary meaning** of intent is *intention or purpose*. So, it can be described as the intention to do action.

The LabeledIntent is the subclass of android.content.Intent class.

Android intents are mainly used to:

- Start the service
- Launch an activity
- Display a web page
- Display a list of contacts
- Broadcast a message
- Dial a phone call etc.

## Types of Android Intents

There are two types of intents in android: implicit and explicit.

### 1) Implicit Intent

**Implicit Intent** doesn't specifiy the component. In such case, intent provides information of available components provided by the system that is to be invoked. For example, you may write the following code to view the webpage.

```
Intent intent=new Intent(Intent.ACTION_VIEW);
     intent.setData(Uri.parse("http://www.vissicomp.in"));
     startActivity(intent);
```
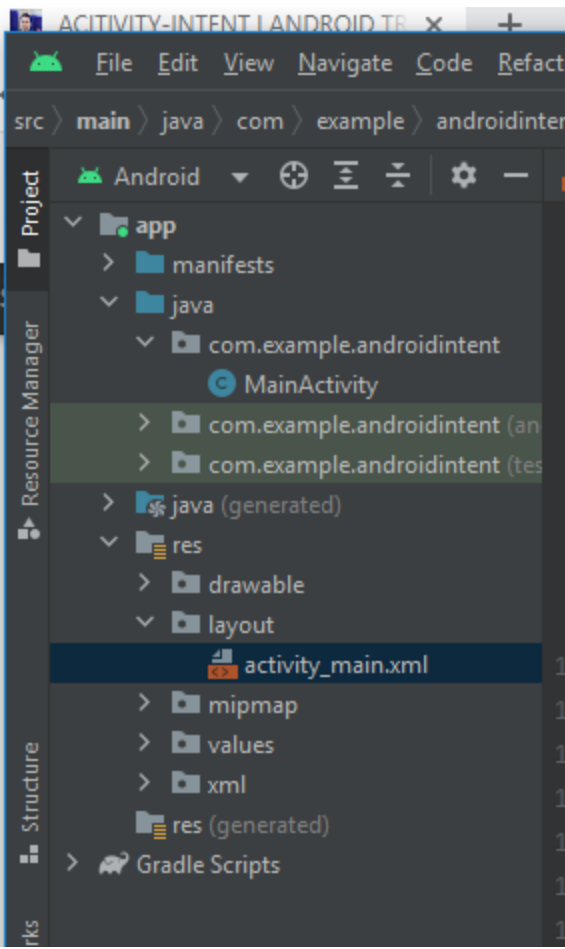

Step 1:-

**Write code for activity\_main.xml file :-**

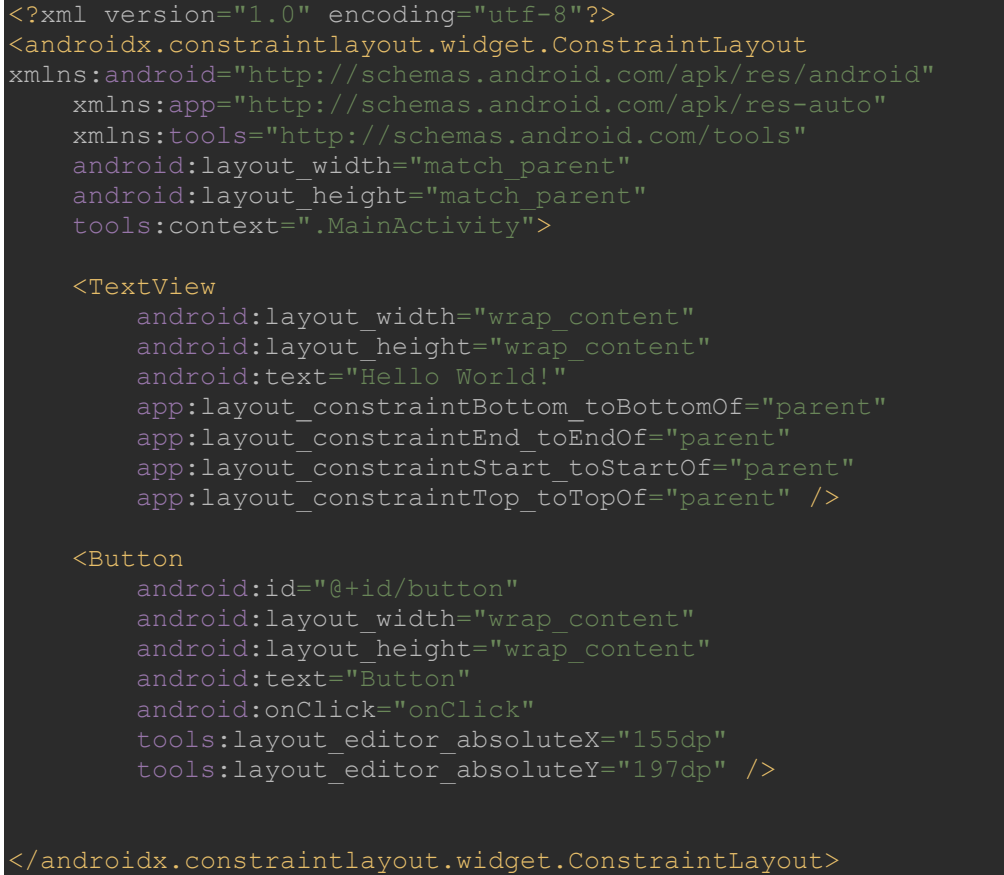

Step 2:-

Write Code for **MainActivity.java File :-**

```
package com.example.androidintent;
import androidx.appcompat.app.AppCompatActivity;
import android.content.Intent;
import android.net.Uri;
import android.os.Bundle;
import android.view.View;
public class MainActivity extends AppCompatActivity {
    @Override
    protected void onCreate(Bundle savedInstanceState) {
        super.onCreate(savedInstanceState);
        setContentView(R.layout.activity_main);
    public void onClick(View view)
        Intent intent=new Intent(Intent.ACTION_VIEW);
        intent.setData(Uri.parse("http://www.vissicomp.in"));
        startActivity(intent);
```
Output:-

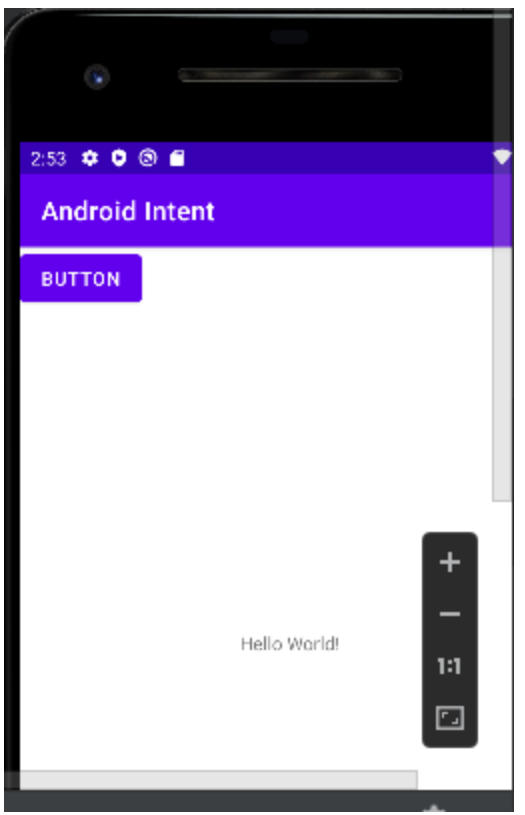

After click on Button you will see following Output:-

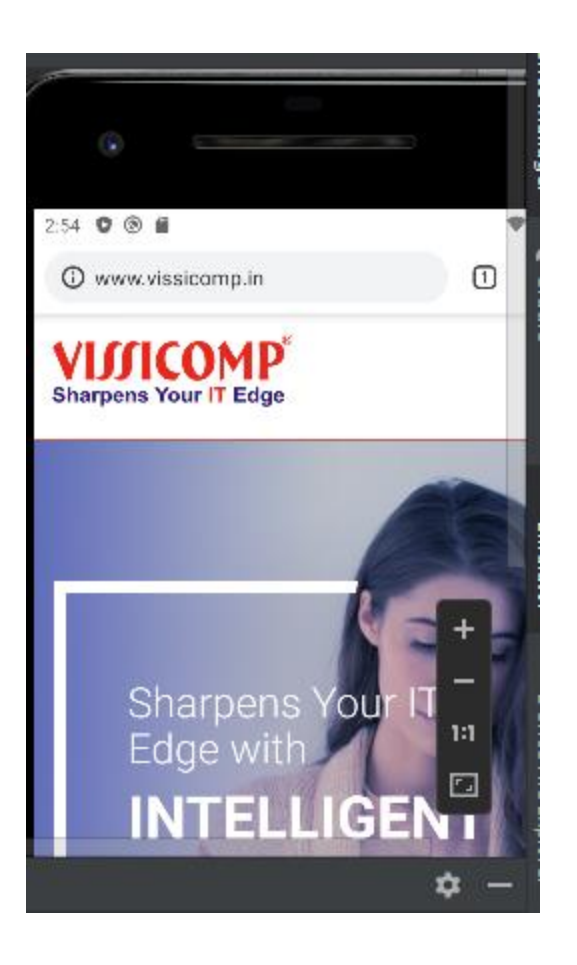

#### 2) Explicit Intent

**Explicit Intent** specifies the component. In such case, intent provides the external class to be invoked.

Intent i = new Intent(getApplicationContext(), MainActivity2.class); startActivity(i);

How to Move from First activity to second activity using intent Application :-

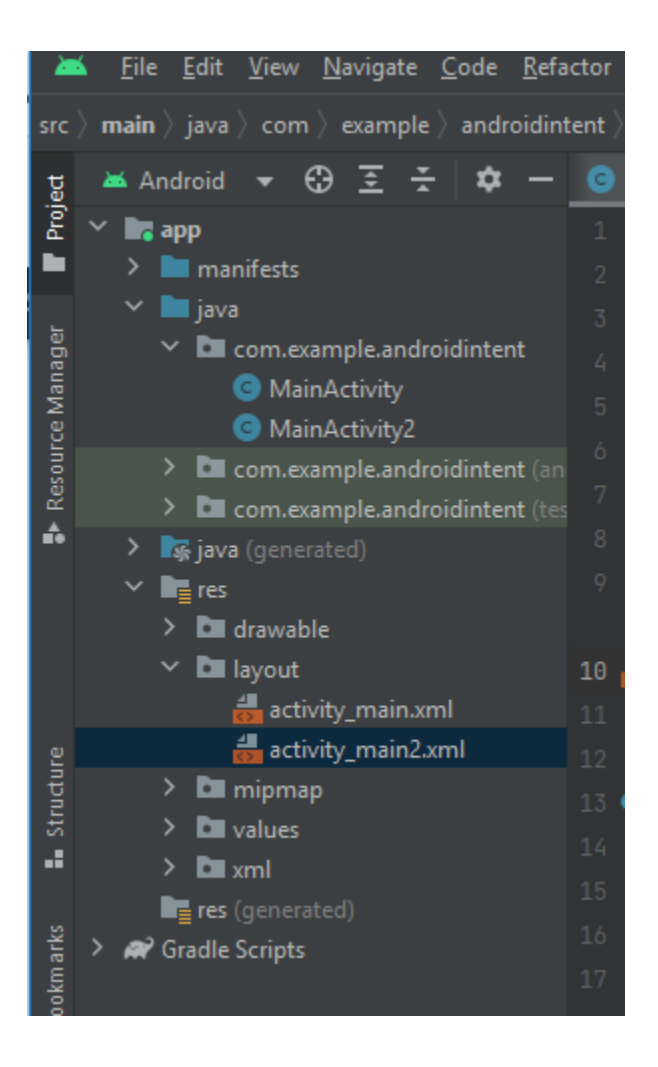

#### Step 1:-

Write code for activity\_main.xml file :-

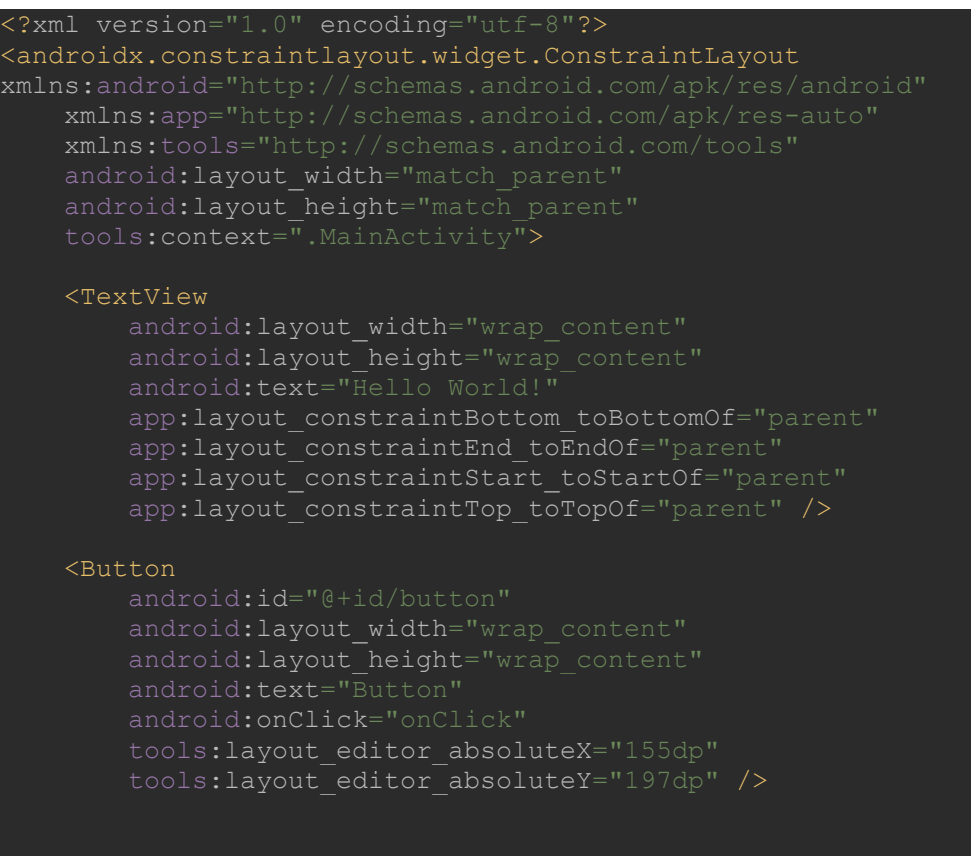

</androidx.constraintlayout.widget.ConstraintLayout>

Step 2:-

**Write code for MainActivity.java file :-**

```
package com.example.androidintent;
import androidx.appcompat.app.AppCompatActivity;
import android.content.Intent;
import android.net.Uri;
import android.os.Bundle;
import android.view.View;
public class MainActivity extends AppCompatActivity {
    @Override
    protected void onCreate(Bundle savedInstanceState) {
         super.onCreate(savedInstanceState);
       setContentView(R.layout.activity main);
    public void onClick(View view)
        Intent i = new Intent(getApplicationContext(), MainActivity2.class);
        startActivity(i);
```
Step 3:- create new activity

Mainactivity2.java file :-

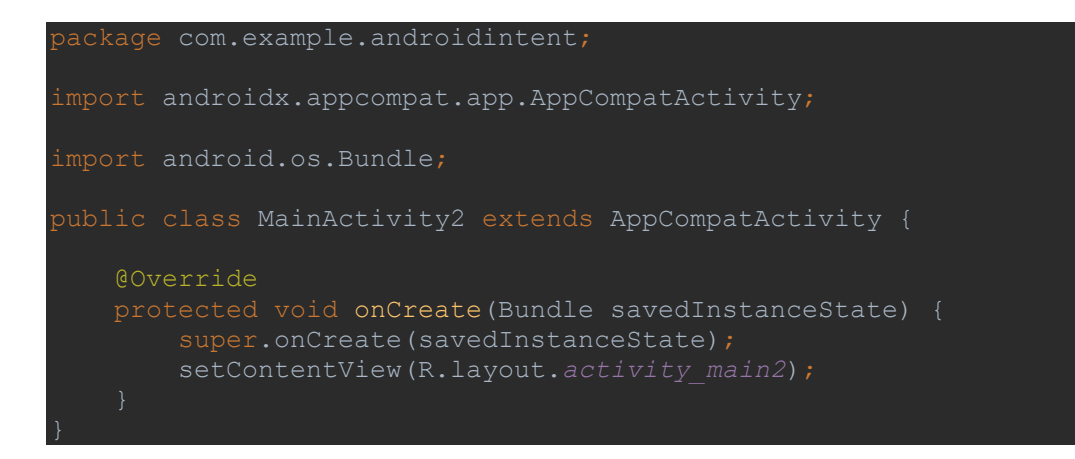

Step 4:- write code for activity main2.xml file :-

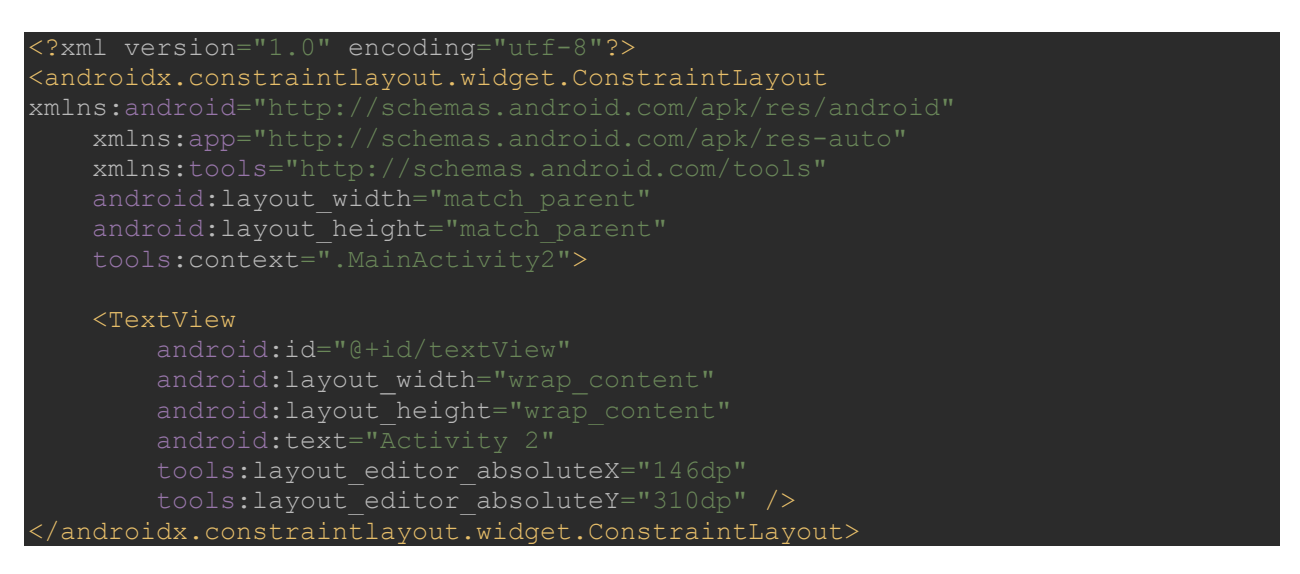

Output:-

Activity first screen

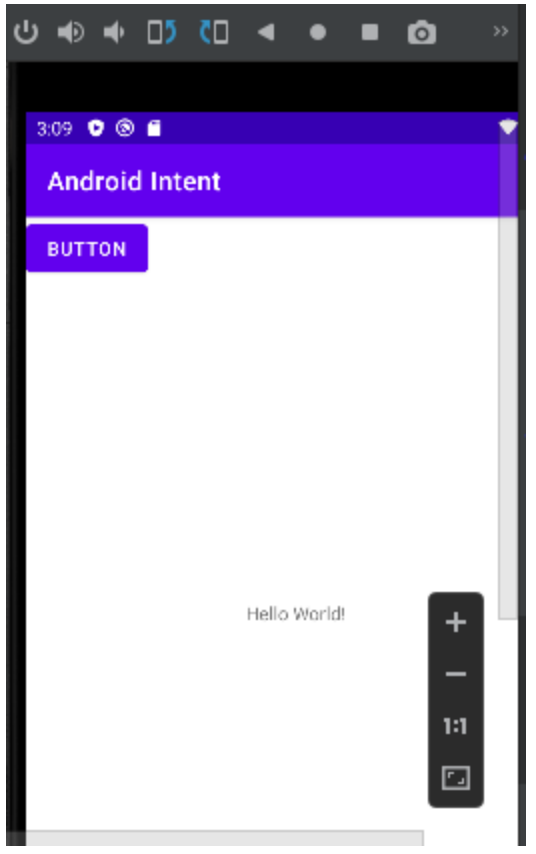

After click on button you will see second activity output:-

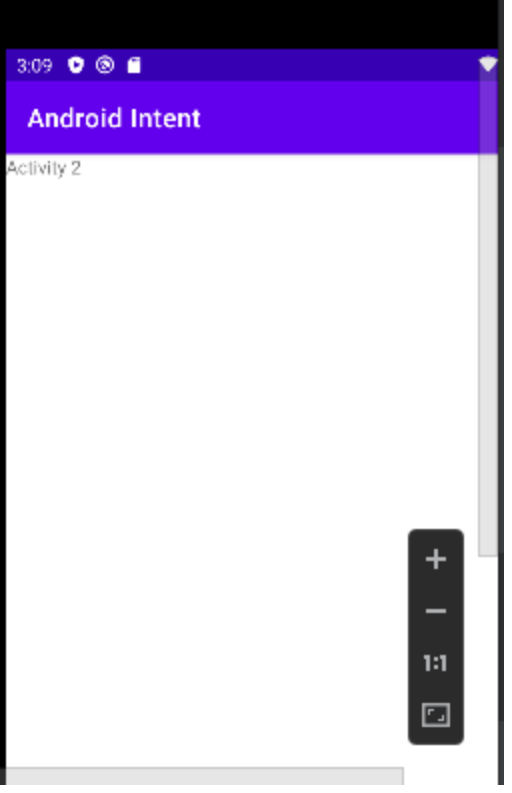